Espace pédagogique de l'académie de Poitiers > Mathématiques > Se former > Outils numériques > LaTeX > Le formatage du texte.

<https://ww2.ac-poitiers.fr/math/spip.php?article197> - Auteur : BOERKMANN François

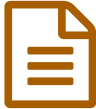

# Barrer un texte dans l'environnement<br>
mathématique mathématique.

### *Descriptif :*

Comment barrer un texte dans l'environnement mathématique en LaTeX.

*Sommaire :*

- Introduction
- Exemples
- Conclusion

## **•** Introduction

L'extension **cancel** permet en **mode Mathématiques de barrer un texte**, celle-ci est installée par défaut dans les distributions TeXLive et MikTeX.

Dans le préambule du document, il faut appeler le paquet **cancel** : \usepackage{cancel}

Puis pour l'utiliser c'est très simple : \cancel{texte}.

## ● Exemples

Simplification d'un chiffre

\begin{align\*}%cet environnement permet d'aligner des équations, sans numéroter les équations. \frac{20}{45}&=\frac{4\times5}{9\times5}\\ &=\frac{4\times\cancel{5}}{9\times\cancel{5}}\\  $\&=\frac{4}{9}$ \end{align\*}

$$
\frac{20}{45} = \frac{4 \times 5}{9 \times 5}
$$

$$
= \frac{4 \times 5}{9 \times 5}
$$

$$
= \frac{4}{9}
$$

$$
= \frac{4}{9}
$$

Simplification d'un nombre :

\begin{align\*}%cet environnement permet d'aligner des équations, sans numéroter les équations. \frac{40}{60}&=\frac{2\times20}{3\times20}\\ &=\frac{2\times\cancel{20}}{3\times\cancel{20}}\\  $\&=\frac{2}{3}$ \end{align\*}

$$
\frac{40}{60} = \frac{2 \times 20}{3 \times 20}
$$

$$
= \frac{2 \times 20}{3 \times 20}
$$

$$
= \frac{2}{3}
$$

Simplification d'une lettre :

\begin{align\*}%cet environnement permet d'aligner des équations, sans numéroter les équations.  $3x(2x-6)-6(x^2+2) & = 6x^2-18x-6x^2-12\lambda$ &=\cancel{6x^2}-18x-\cancel{6x^2}-12\\  $8 = -18x - 12$ \end{align\*}

$$
3x(2x - 6) - 6(x2 + 2) = 6x2 - 18x - 6x2 - 12
$$
  
= 6x<sup>2</sup> - 18x - 6x<sup>2</sup> - 12  
= -18x - 12

Simplification d'une expression : \begin{align\*}%cet environnement permet d'aligner des équations.

 $\mbox{sin}$  } x\neq-1:~\frac{(x+1)(x+2)}{(x+1)(x+4)}&=\frac{\cancel{(x+1)}(x+2)}{\cancel{(x+1)}(x+4)}\\  $\&=\frac{x+2}{x+4}$ \end{align\*}

$$
\frac{(x+1)(x+2)}{(x+1)(x+4)} = \frac{(x+1)(x+2)}{(x+1)(x+4)}
$$

$$
= \frac{x+2}{x+4}
$$

## ● Conclusion

Cela peut être utile lorsque l'on écrit le corrigé d'un exercice.

Bonne utilisation de ce code.

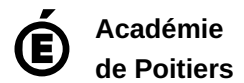

Avertissement : ce document est la reprise au format pdf d'un article proposé sur l'espace pédagogique de l'académie de Poitiers. Il ne peut en aucun cas être proposé au téléchargement ou à la consultation depuis un autre site.

 $\overline{\mathbf{v}}$